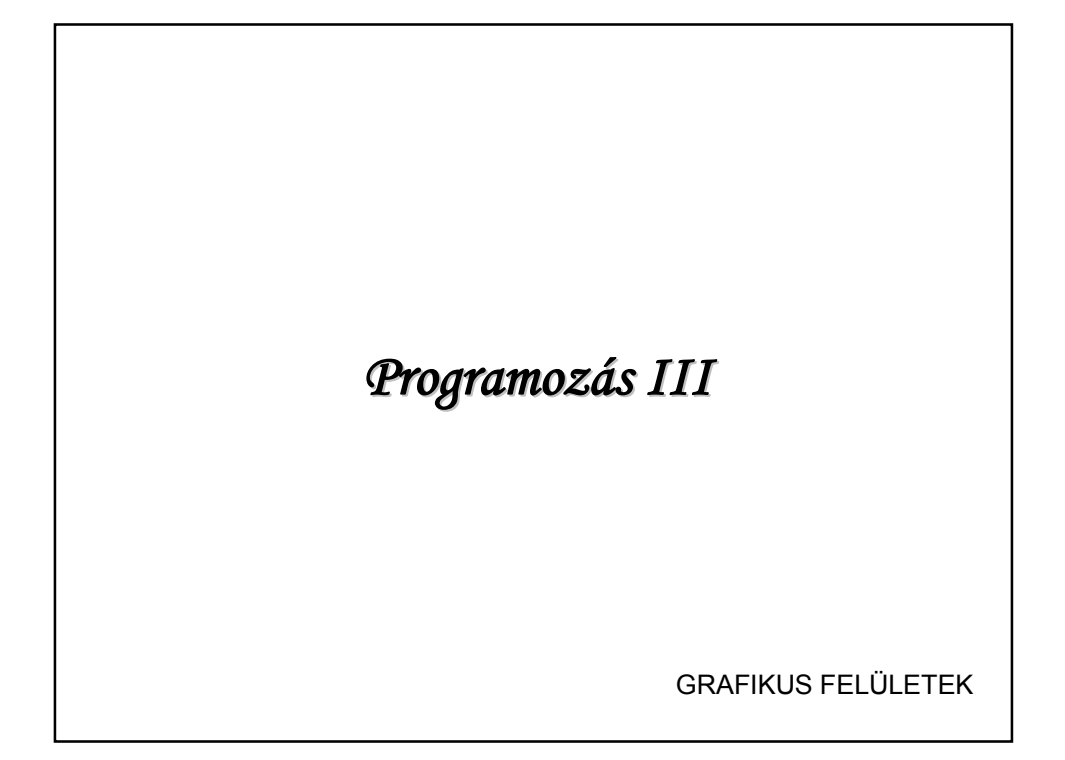

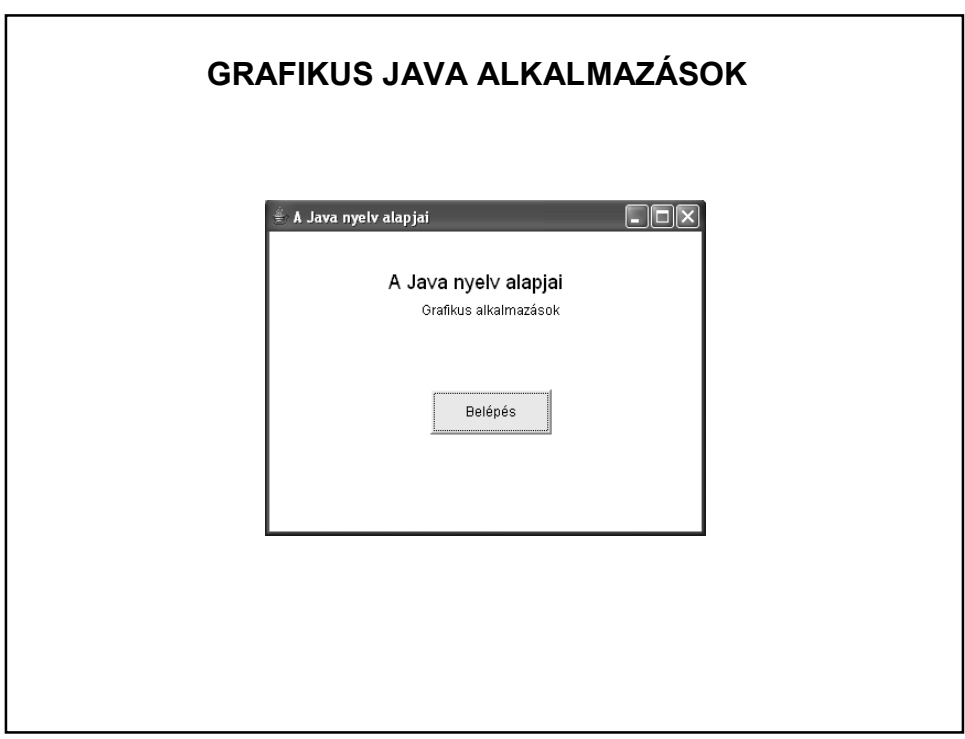

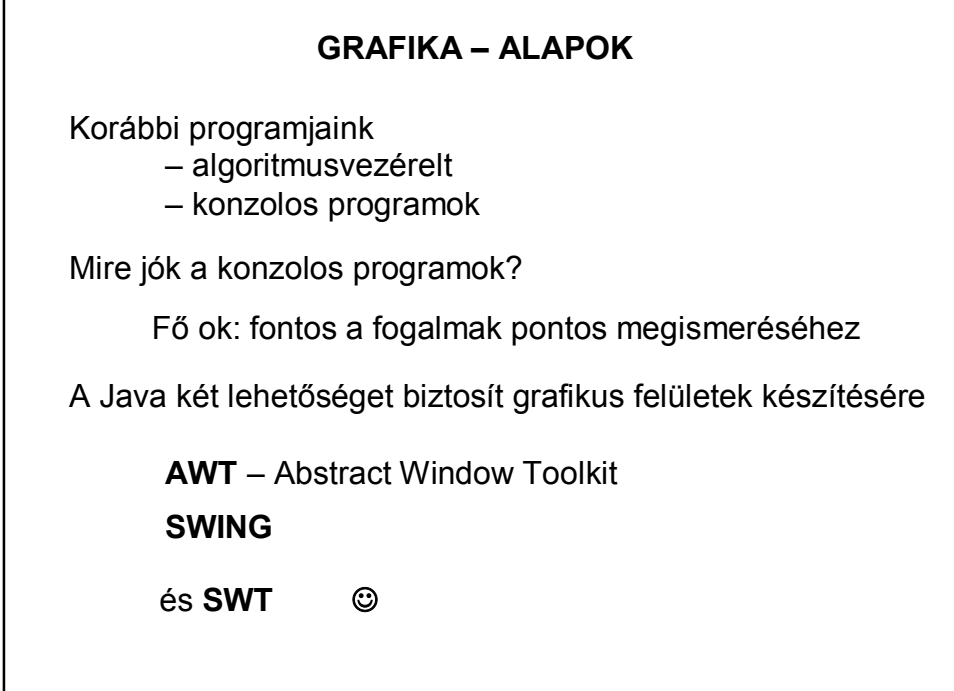

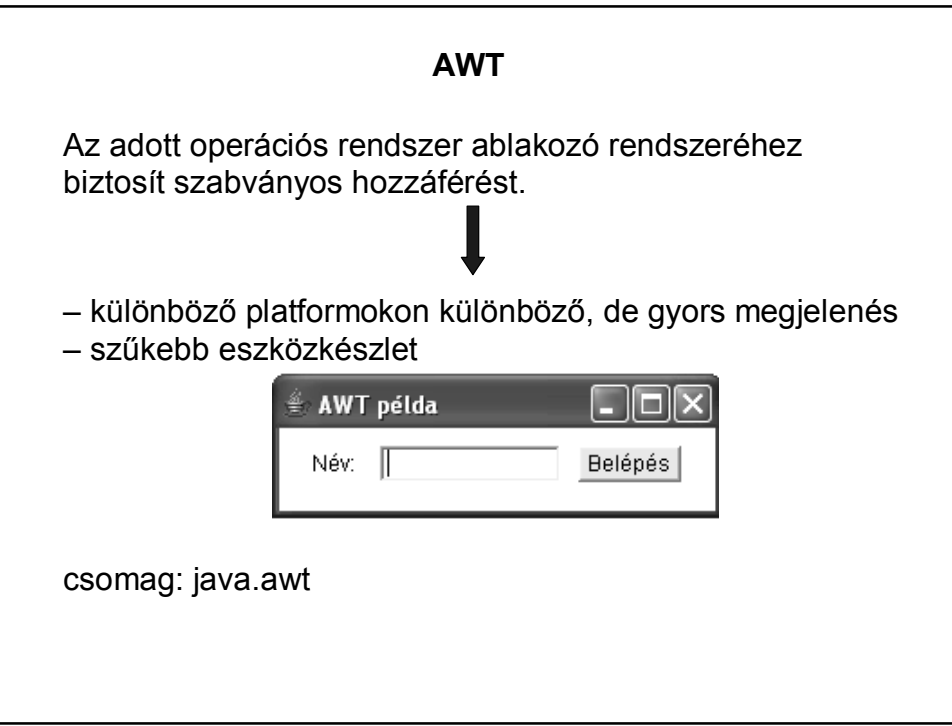

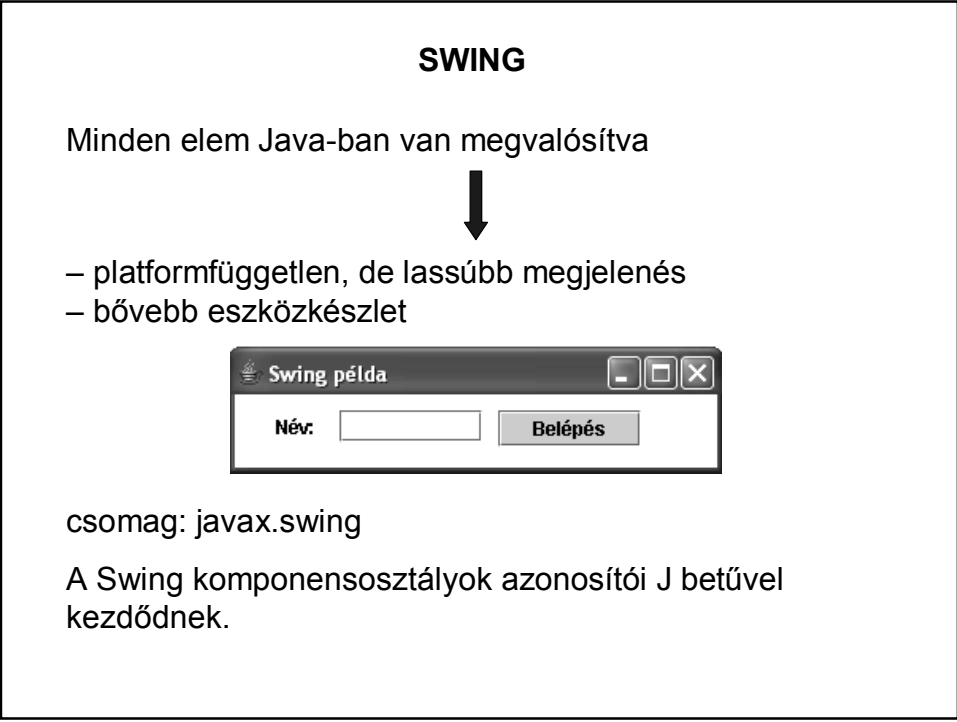

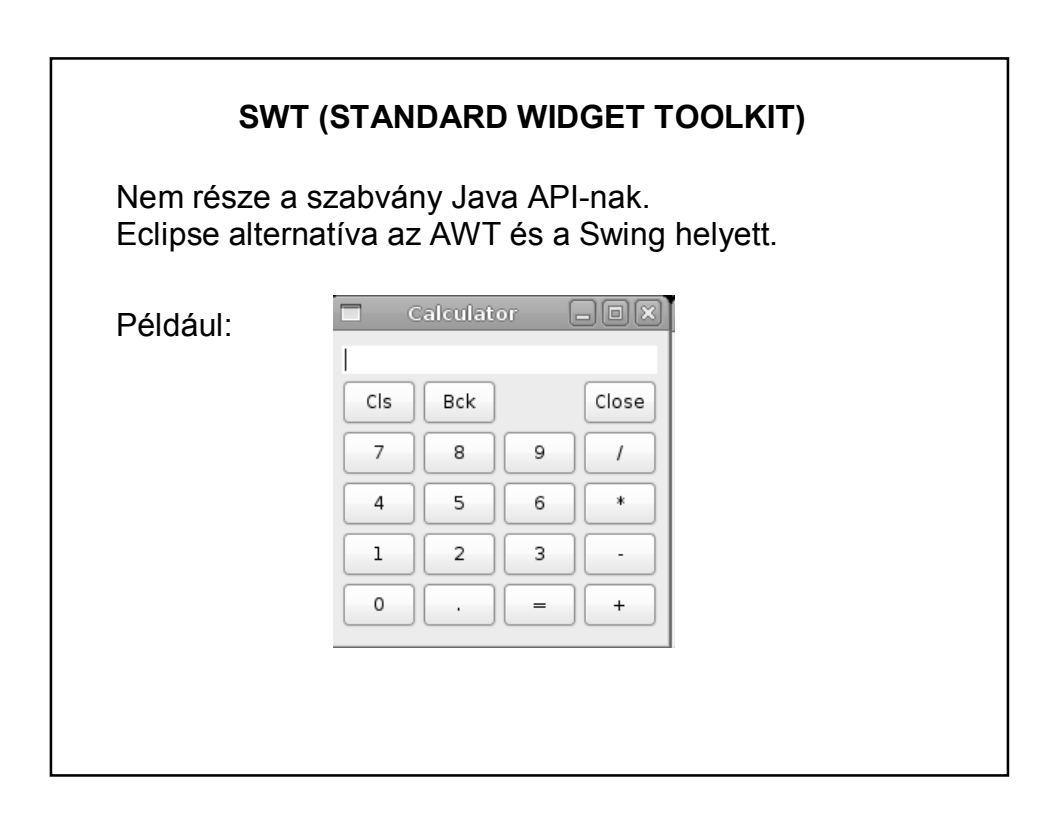

#### **AWT HIERARCHIA**

Egy Java alkalmazás felhasználói interfésze (GUI) **komponensek**ből áll

A komponensek ősosztálya a **java.awt.Component** osztály

Példák komponensekre nyomógomb ablak szövegmező…stb.

#### **AWT HIERARCHIA**

A Component osztály leszármazottja a **Container**

Képes több komponens összefogására:

*az add()* metódussal adható hozzá komponens

a *remove()* metódussal távolíthatók el

önálló *Layout*-tal rendelkezik ez azt mondja meg, hogy a benne található komponensek milyen elrendezésben jelenjenek meg

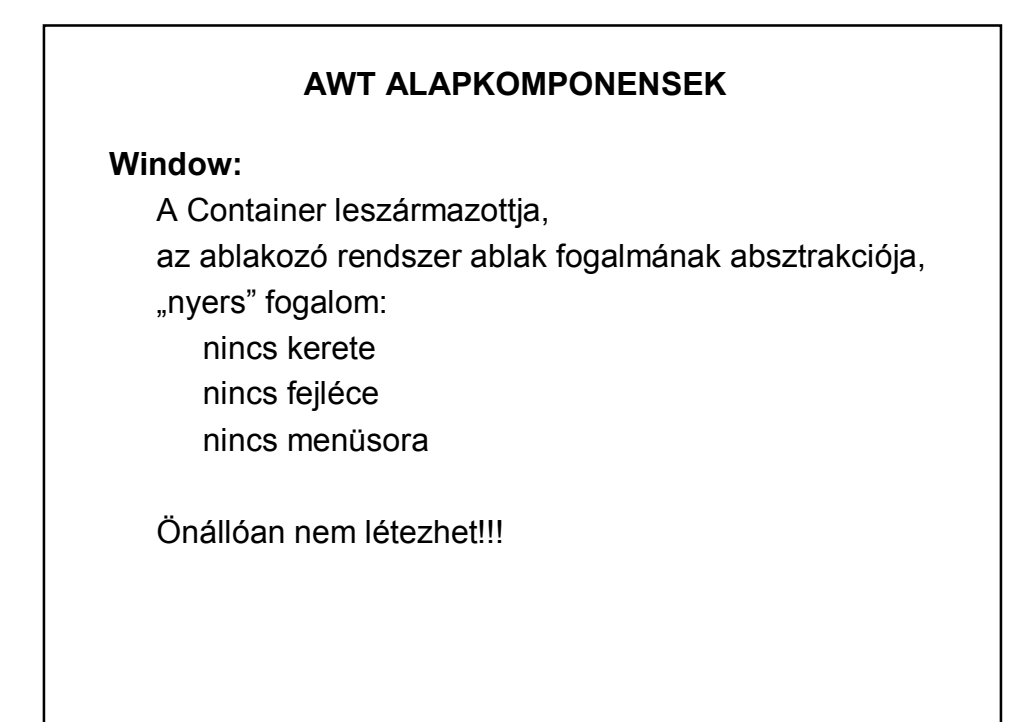

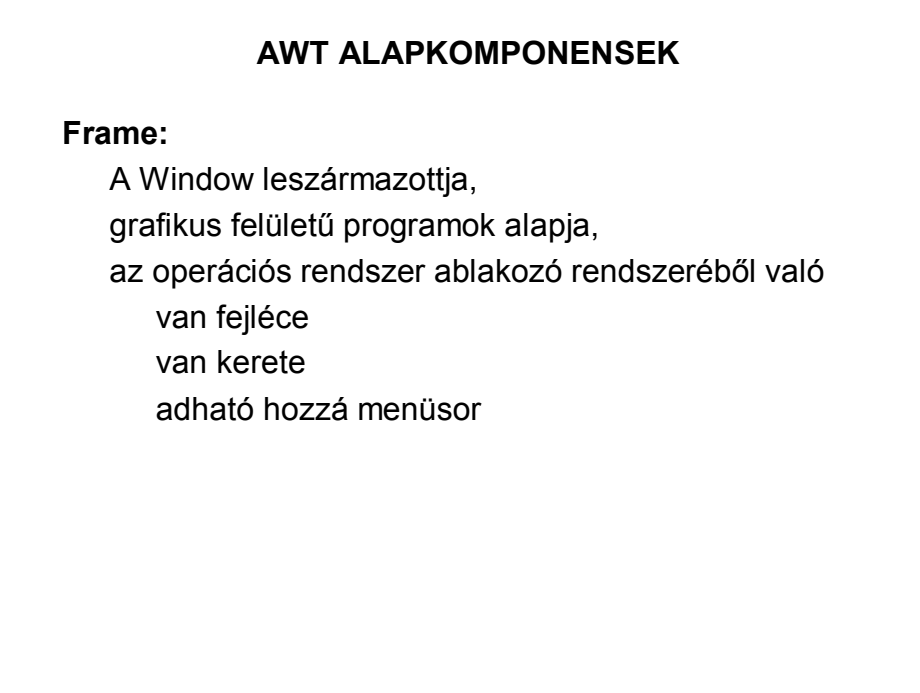

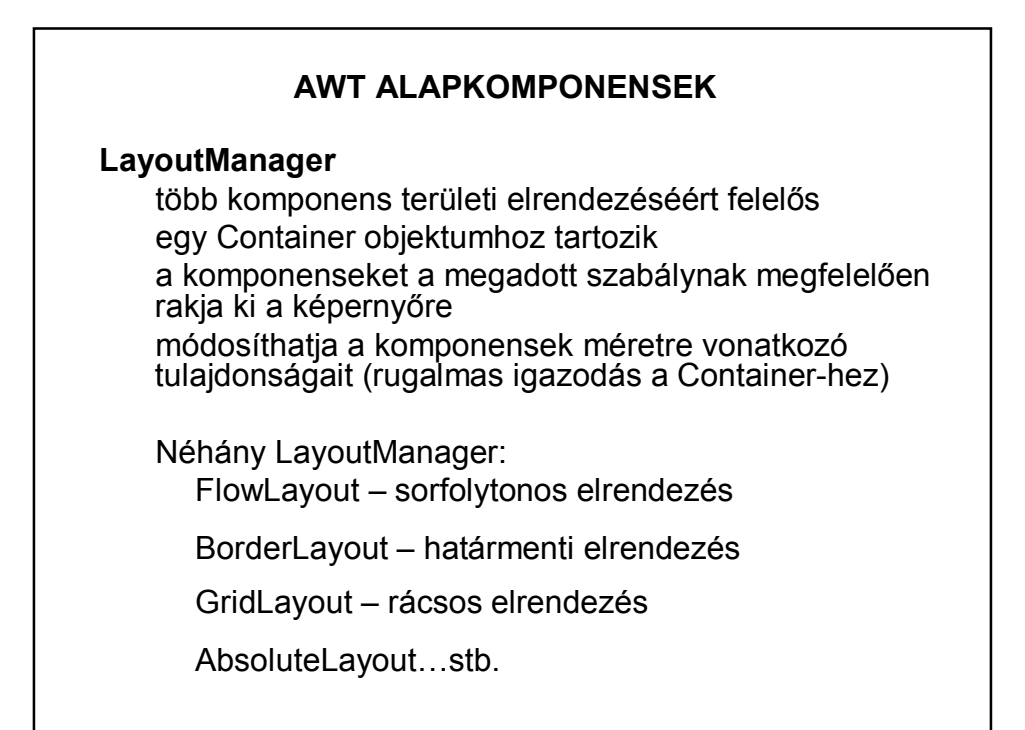

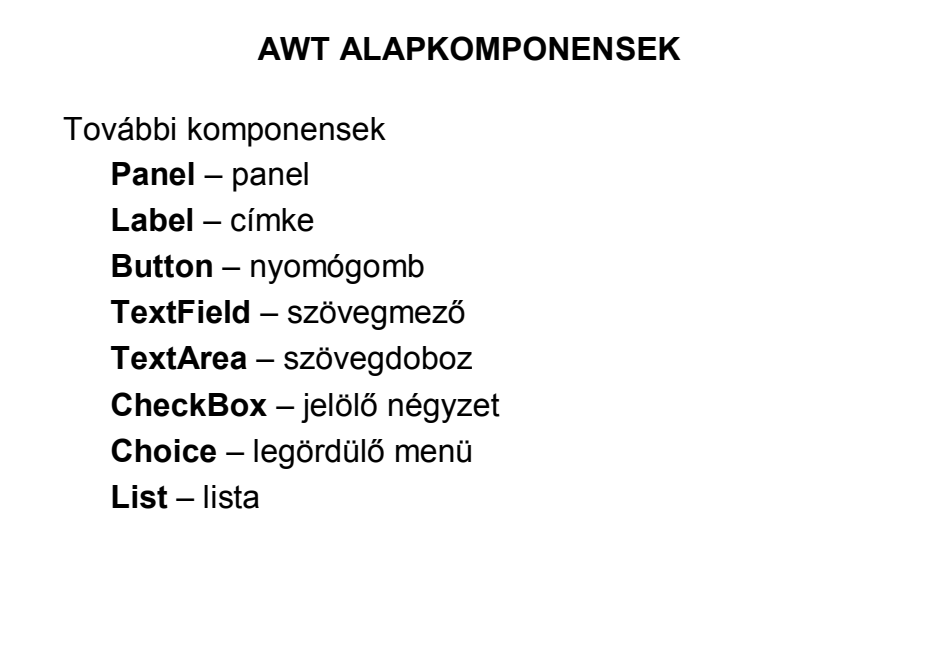

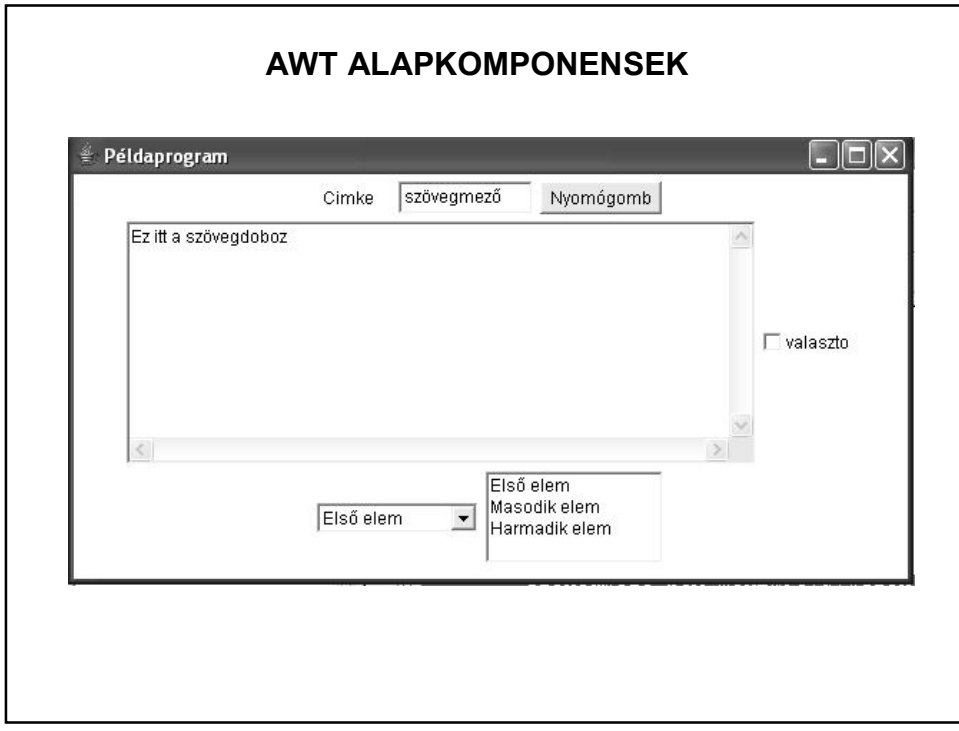

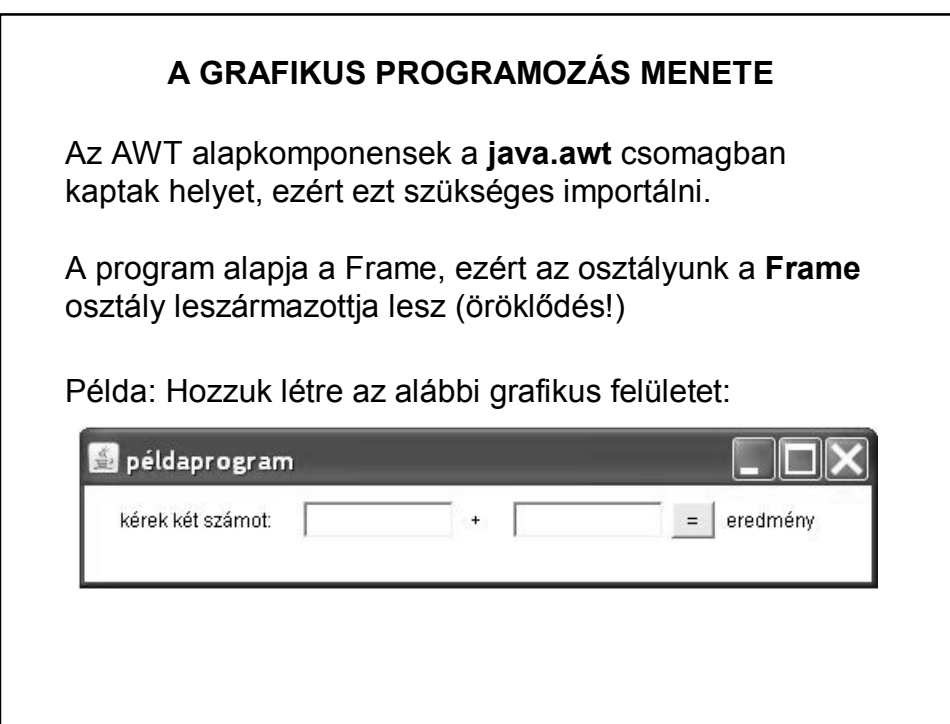

### **A GRAFIKUS PROGRAMOZÁS MENETE**

Importáljuk a grafikához szükséges csomagot, illetve hozzuk létre a Pelda osztályt a **Frame** osztály kiterjesztésével és az osztály törzsében deklaráljuk a szükséges komponenseket:

```
import java.awt.*;
public class Pelda extends Frame {
   private Panel panel;
   private Button gomb;
   private TextField szam1, szam2;
   private Label eredmeny;
```
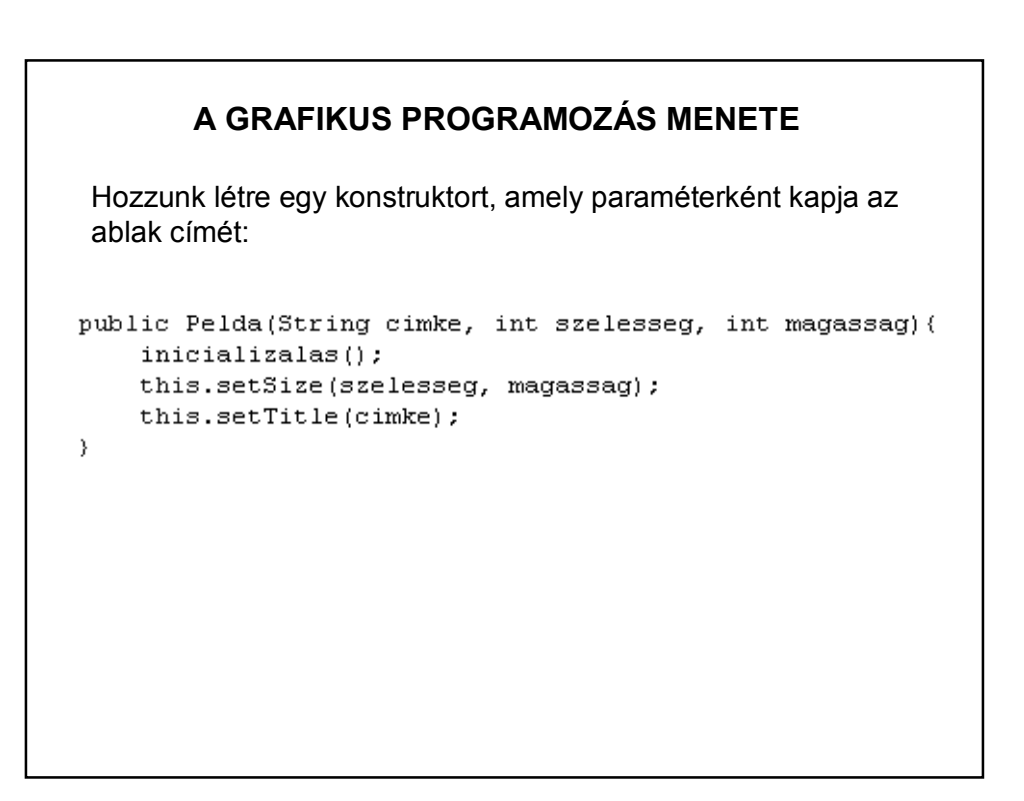

```
A GRAFIKUS PROGRAMOZÁS MENETE
                     // komponensek létrehozása
Az inicializáló
                     panel = new Panel();
                     szami = new TextField("", 10);
metódus:
                     szam2 = new TextField("", 10);
                     gomb = new Button(" = ");
                     eredmeny = new Label("eredmény");
                     // elrendezésmenedzser
                     this.setLayout(new FlowLayout());
                     panel.setLayout(new FlowLayout());
                     //komponensek felrakása
                     add(pane1);panel.add(new Label("kérek két számot: "));
                     panel.add(szam1);
                     \verb!panel.add(new Label(" + "");panel.add(szam2);
                     panel.add(gomb);
                     panel.add(eredmeny);
                     \mathtt{pack}() ;
                 - }
```
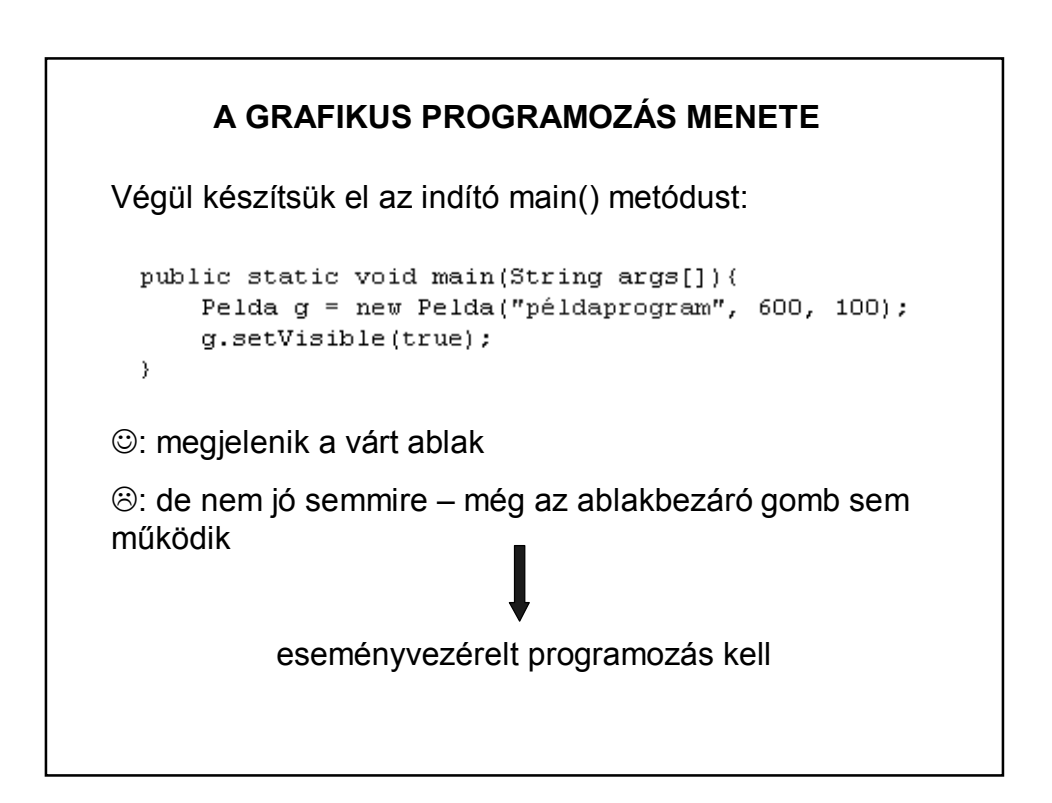

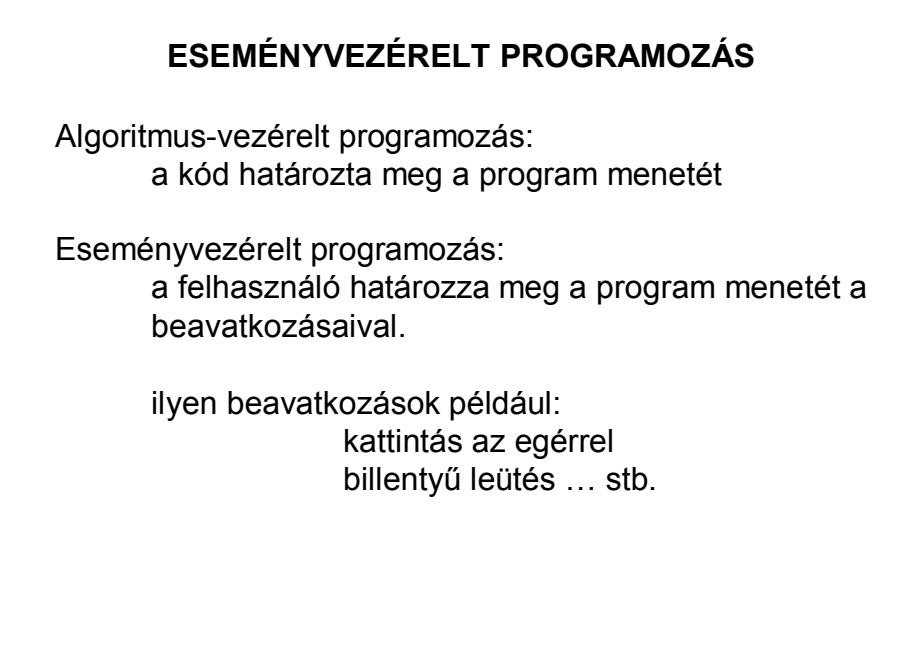

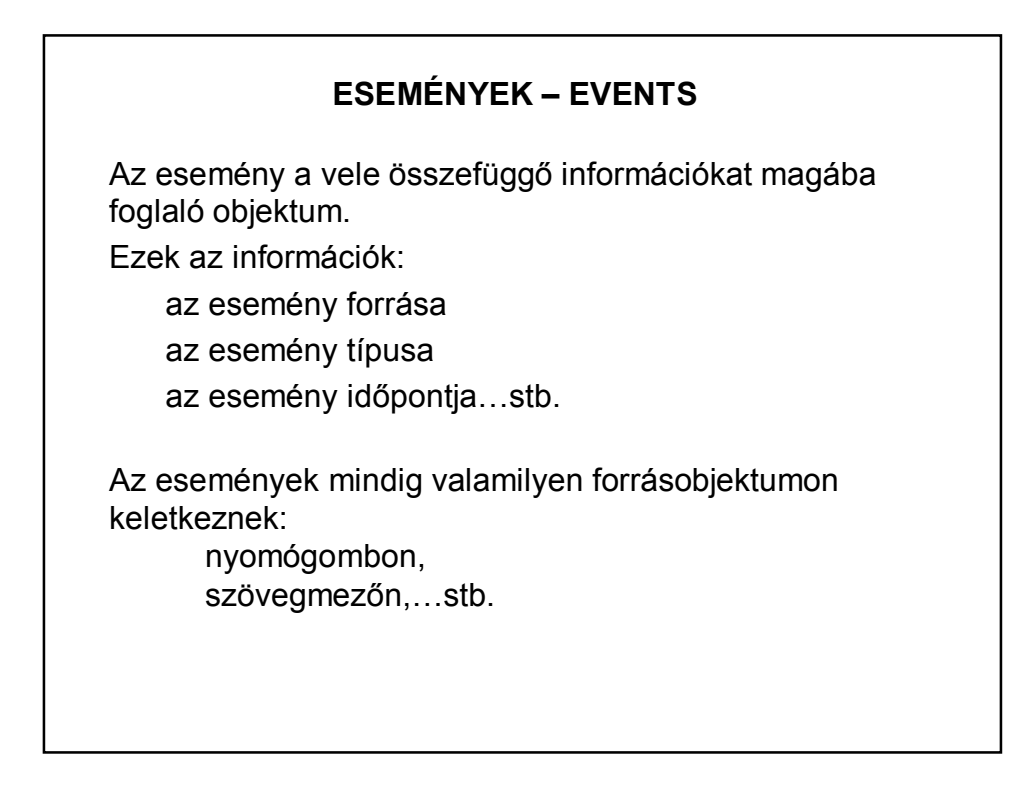

# **ESEMÉNYEK – EVENTS**

Az alacsony szintű események (pl. billentyű-, egér-esemény) az operációs rendszer szintjén keletkeznek, melyek egy eseménysorba (event queue) kerülnek.

Az eseményt először a forrásobjektum kapja meg, majd továbbítja azt az esemény figyelőinek. (Szóhasználat: "forrásobjektumon keletkezik".)

Az események mindig sorban, egymás után keletkeznek, nem keletkezhet egyszerre két esemény.

Egy komponensen csak akkor keletkezhet esemény, ha az eleme az alkalmazás komponens-hierarchiájának, és **látható**.

# **ESEMÉNYEK KEZELÉSE**

Az eseményekre csak akkor reagálhatunk, ha figyeljük őket.

Minden forrásobjektumhoz ki kell jelölni úgynevezett figyelőobjektumokat (ezekben kezeljük a forrásobjektumon keletkezett eseményeket).

Egy forrásobjektumhoz több figyelőobjektumot adhatunk hozzá az *add\*\*\*Listener()* segítségével.

Például: addActionListener()

# **ESEMÉNYEK KEZELÉSE**

Egy objektum csak akkor figyelhet egy eseményt, ha hozzáadtuk a forrásobjektumhoz, és osztálya implementálja a figyelőinterfészt.

**Adapterosztályokkal** kiküszöbölhető, hogy implementálnunk kelljen az összes – figyelőinterfészbeli – metódust.

??? – Ne essen pánikba, inkább tegyük működőképessé az előző példát!

# **ESEMÉNYEK KEZELÉSE – PÉLDA**

Az események kezelése a java.awt.event csomaggal oldható meg:

> import java.awt.\*; import java.awt.event.\*;

A deklarálás, konstruktor ugyanaz, mint eddig.

Az inicializalas() metódus bővül majd az események figyelésével:

az ablak bezáró gombját és

az általunk felrakott nyomógombot kell figyelni.

Vagyis az eddigi metódusba még bele kell írni a következőket:

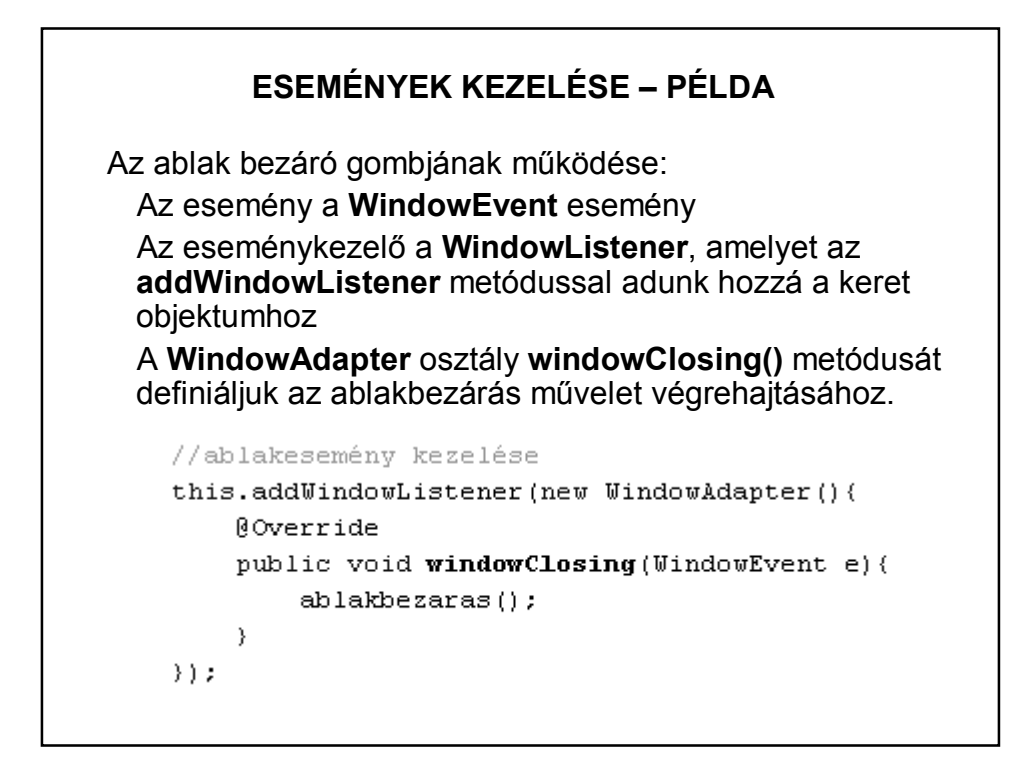

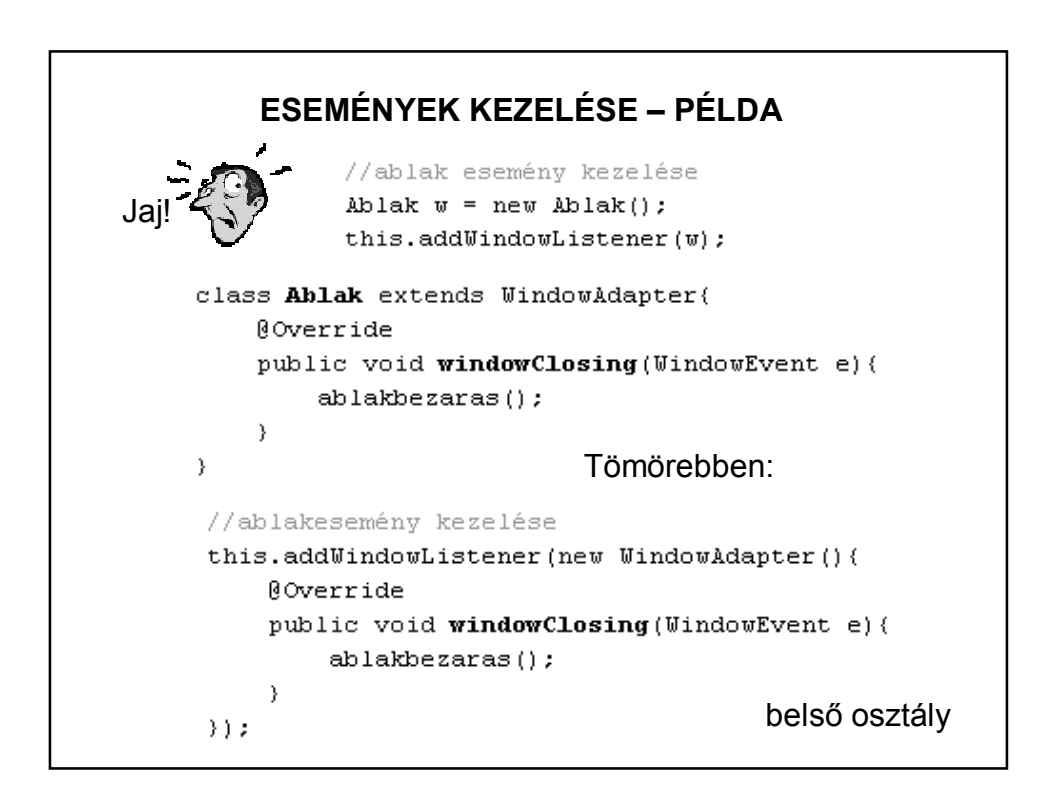

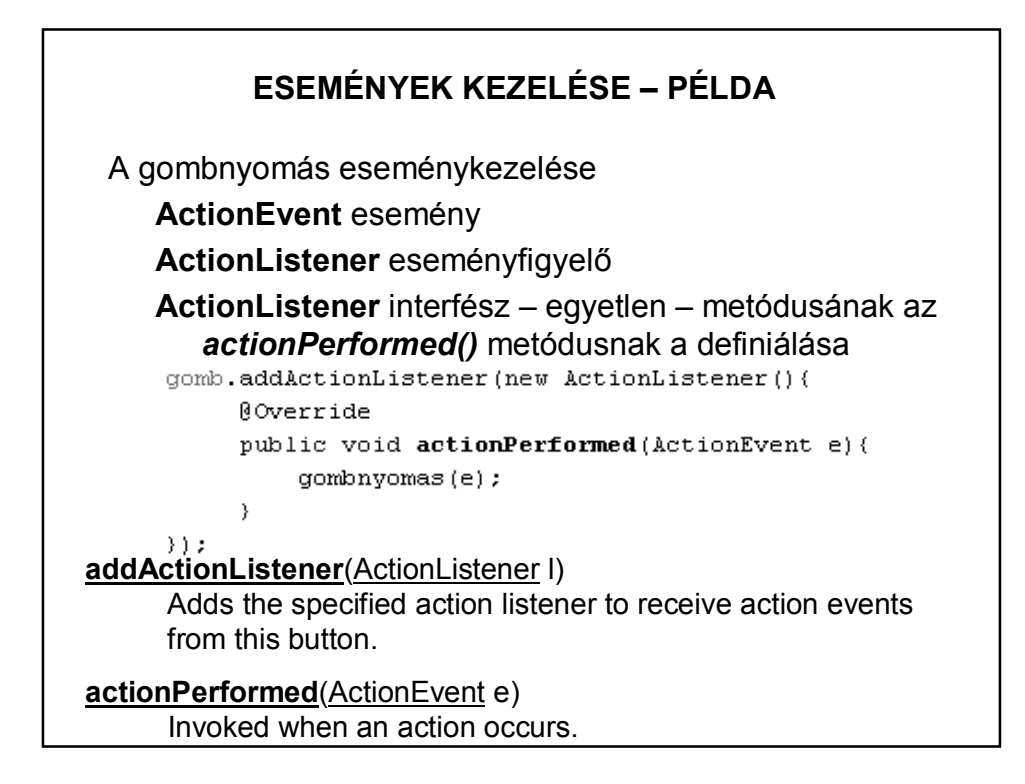

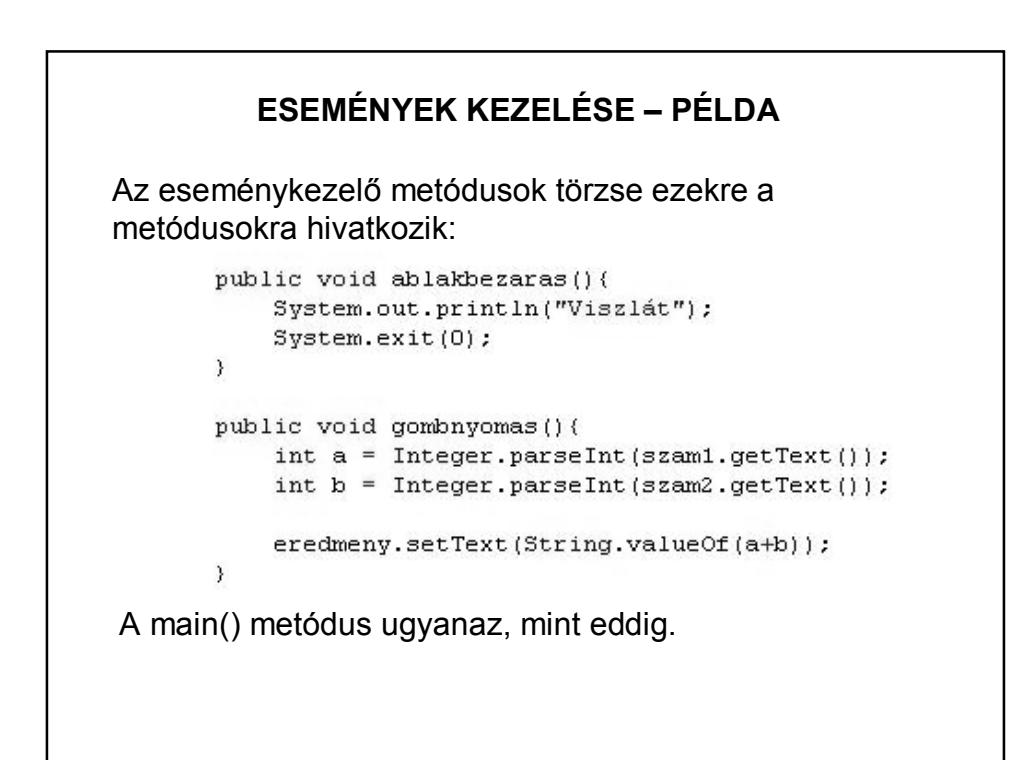

#### **MELYIKET SZERESSEM?**

AWT vagy Swing?

A két osztálykönyvtár nem teljesen azonos feladatkört lát el, csak részben van átfedés.

Az AWT elavult, nem fejlesztik tovább, a Swing modernebb, többet tud.

Ugyanakkor az AWT hierarchiája kicsit áttekinthetőbb, ezért vettük ezt. Ha ezt megérti, akkor utána már könnyedén érti a Swing-et is.

#### **MELYIKET SZERESSEM?**

Swing vagy valami más keretrendszer? (Pl. GWT, Vaadin, stb.)

Mára már a Swing is kissé elavult.

Ugyanakkor még mindig jól használható alkalmazásokat lehet fejleszteni vele, és jó alap a továbblépéshez.

Érdemes elolvasni:

http://jtechlog.blogspot.hu/2011/07/vastag-kliens-java-ban-netbeans.html

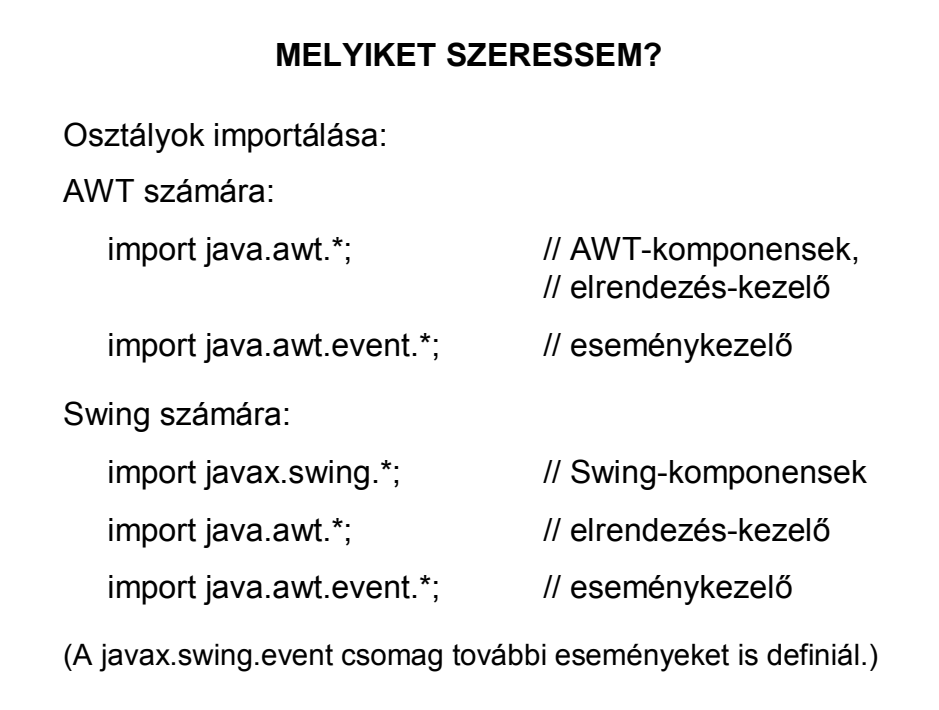

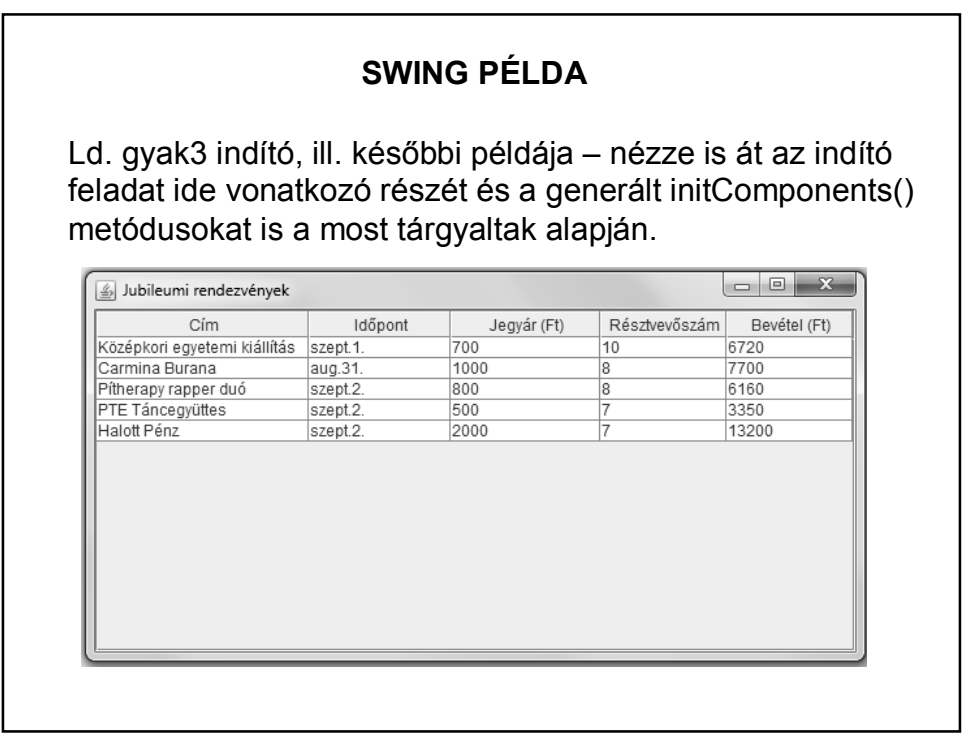